# Resonic Crack Torrent (Activation Code) X64 [March-2022]

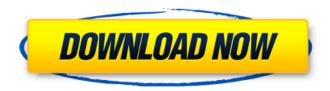

## Resonic Crack + Activation Key [32|64bit] 2022 [New]

You can play, pause or stop the currently playing audio file by pressing CTRL+T. You can change to the previous or next track with the UP/DOWN arrow keys. You can skip to the beginning of the current track by pressing the Home button, and you can scroll forward or backward to the previous or next track by pressing the Page Up and Page Down keys, respectively. The Main window where the files and folders are displayed in a left pane, and the track info, and the song you are listening to is displayed in the main window. The TRACK PLAYER is the main section where you can adjust the volume, pause, or play the currently selected song. The File Properties window that opens when you select the current file. The main menu of the application that contains Resonic Crack Mac's main set of tools. Loop There are two settings for looping that you can use: Loop Mode ON, and Loop Mode OFF. Loop Mode ON: The selected song will play only once, and it will start over at the start of the selection. Loop Mode OFF: The selected song will play over and over again. Pause Pausing is the ability to pause the currently playing track, and it also removes the current track from the playlist. Play Play enables you to play the currently selected song, or open the file location where the selected song is stored. Activate Loop When the Loop Mode is ON, you can activate the "loop" feature to play the currently selected track over and over again. Adjust Volume The volume control can be used in two ways: in "Volume" mode, which is the normal mode, and in "Limit" mode, which enables you to reduce the volume down to 0% or 100%. Paste You can use the context menu to copy or cut files from the clipboard. Home The Home button changes the display to the "File Properties" window. File Properties The File Properties window allows you to view the details about the selected file, including its filename, size, artist, title, year, length, and modified date. Copy You can

use the context menu to copy the selected file to the clipboard. Cut The Cut button opens the context menu, which allows you to cut the selected file from the list. Cut You can use the Cut button to cut the currently playing file. P

#### Resonic Latest

It's a free, lightweight player for audiobooks, podcasts, and music that has been designed for maximum performance and minimal confusion. What you can do with it: - Play audiobooks, podcasts, and music in your computer.- Search for and select audiobooks, podcasts, and music with ease.- Adjust the volume and display options.- Play audio files using the "drag and drop" method.- Browse your computer's files for an audio file to play.- Organize audio files with ease.- Play your audio files in different ways to get the best performance out of your computer.- Play music files and podcasts from CD tracks.- Play audio files using options like repeat or shuffle.- Drag and drop multiple audio files into Resonic for playback at once.-Organize audio files and play them in the right order. Let Resonic play files from multiple folders at the same time.- Set up Resonic to automatically start when you log in to Windows.- Store multiple audio files on your computer.- Set up Resonic to automatically end when you close the program.- Support audio files from CD tracks. The program is available in three languages: English, Russian, and Japanese. Resonic is also available in other languages with additional languages supported in the future. Arial, Arial Unicode MS, Helvetica, sans-serif, sans-serif; is WINE? WINE (Wine Is Not an Emulator) is an emulator software architecture for running Windows (TM) software on Unix systems. WINE enables Windows software to run on Linux, BSD or other Unix platforms, including on Apple's OS X (MAC) platforms. WINE stands for Windows Emulator. It is free and open source software (FOSS) released under the GNU General Public License (GPL) and is developed and used by multiple companies. WINE is the most commonly used Windows software emulator for Linux and BSD. WINE makes it possible for Windows software to run on Linux, BSD or other Unix platforms, including on Apple's OS X (MAC) platforms. Here are the features of WINE:- Resembles Windows 7 on Unix, and can run Windows 7, Windows 8, Windows 8.1, Windows 8.1 Update (1) both 32-bit and 64-bit.- Allows the use of Windows drivers for hardware devices that do not work properly with Linux or B 6a5afdab4c

#### Resonic

Record audio files, play local WMA audio streams from video files, and display the WAV audio metadata (folder, track, artist, title, genre, and many other details) from the computer's hard drive as you play them. Track file locations to access them faster in the future. Add or remove hotkeys to quickly adjust playback speed. Play the active audio stream on audio file repeat. Open and play audio files from any directory without needing to go through the folders. Play the audio file from any file extension without needing to know the file type. Auto-detect audio file type. Delete the audio files from the Recycle Bin while they are playing. Disable or enable file position bar. Enable or disable search box and edit text. Standard properties: volume control, bookmarks, file info, time display, volume display, waveform display, and hotkeys. Customize the playback speed by changing the value of the current audio file or the overall speed at which the whole audio track is playing. Support for WMA file streaming from WMV video files Up to 4 audio streams per audio file or WMA audio stream from a video file. Support for Windows Vista Media Center and Windows Media Player Opening Windows Explorer as a Directory window Virtual Audio Cursor (VAC) support Audio Headphones support Full Unicode support Supports the track length of the current audio file. Useful Quick Access features. Resonic Screenshots: Top-rated Smart DJ Software by Its Guru The stunning new release of the Smart DJ software is here! The Smart DJ is always the best choice for DJs and VJs who need to have a fresh start in life and want to experience the thrill of creative expression. The Smart DJ is the first step to sound creation and the recognition of your talent. The Smart DJ's interface resembles that of popular DJ software, but the key difference is the preview window that helps you to see how your work will look when it is played back on a CD or VCD. This feature is a musthave for any DJ software. It is similar to what you see when you are creating a video on a DVD or when you see a preview on a website. The main window is your blueprint or song design, and the preview window shows you how your song will look. This is a very powerful feature that allows you to check your work before and after the big

### What's New in the?

All files located in that specified folder, and its subfolders, will be added to the playlist. Podcasts and RSS feeds added to the application can be managed and played from a playlist view. Simple and clean interface, that offers access to different file types: mp3, wav, wma, m4a, mp2, m4r, ac3, aac, aiff, and flac. Visually changes the playlists and play in them, to the main window. Allows for one or two computers to be joined together for playing Allows for skipping songs and adding a bookmark Allows for looping a section of a song Allows multiple users to modify tracks in a folder simultaneously Choosing Audio Players Just like almost every computer user, you will have heard about the various different audio players available on the market today. However, before we move on to tell you about the main

characteristics of each audio player, we want to focus on a few important pieces of information regarding the use of audio players. First of all, we don't want you to think that it's a simple task to select a suitable audio player for your computer. Therefore, before you click on any of the links provided in the following paragraphs, make sure to go online and find out the following information about the audio player of your choice: What capabilities does it have? Does it provide a graphical interface to help you navigate through all your audio files? How many users can you connect to your computer together in order to play audio files? How many different audio file formats does it support? How many different types of media plugins does it have? What about the background noise? Does it have a microphone available, or must you record the audio files manually? Does it give you access to the read-only audio files? Does the audio player offer a scanner? Does it have a file manager? Is it simple to install and use? Does it support the music-playing algorithms currently available on the market? Can it be integrated with your email application? I know that if you scroll all the way down, you are going to have to read a lot of information, and while we cannot be sure that you will keep it all in mind when you finally make your decision, at least we have put all the basic criteria

## **System Requirements For Resonic:**

OS: Windows 7, 8, 8.1, 10, XP, Vista, 3 Processor: Dual Core, Quad Core Memory: 1 GB RAM Graphics: NVIDIA GeForce 7300 series / ATI Radeon HD 3xxx series / Intel HD Graphics 3000 DirectX: Version 9.0c Network: Broadband internet connection Hard Drive: 2 GB free space Sound Card: WAV format, 44.1 kHz, 16-bit stereo How To Install: 1. Download the

https://jugueteriapuppe.cl/wp/2022/06/08/diskinternals-reader-for-total-commander-crack-keygen-for-lifetime-free-download/

http://www.barberlife.com/upload/files/2022/06/gfa3COlPalRopJ4RfPgV 08 528324ffdcb5ebd7a63612 f71f4c43a6 file.pdf

https://blackhawkfasteners.com.au/wp-content/uploads/2022/06/nadphy.pdf

https://factorybraga.com/wp-content/uploads/2022/06/Is it down.pdf

https://boardingmed.com/2022/06/08/spread2web-crack-download-updated-2022/

http://www.brumasrl.com/en/songwriter-039s-pad-crack-free-download/

https://globalart.moscow/news/video-decompiler-crack-license-kev-full/

https://audifonosinalambricos.org/?p=9099

http://www.medvedv.cz/autoimager-crack-free-download-3264bit-updated-2022/

https://retspro.com/robo-3t-1-3-3-with-full-keygen-march-2022/